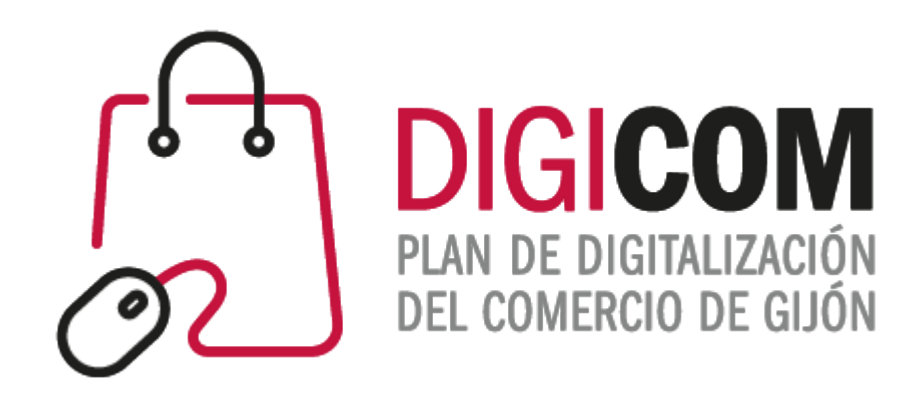

# **JORNADAS DIVULGATIVAS** "SEO en Ecommerce. Estructura y ficha de producto"

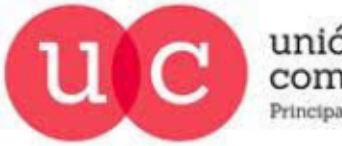

unión de comerciantes Principado de Asturias

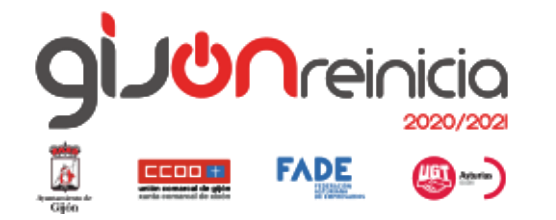

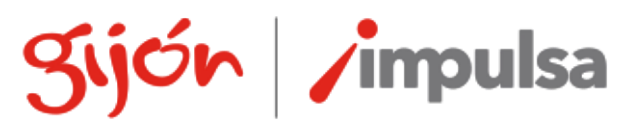

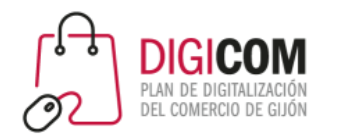

## ¿Qué hacemos con las palabras clave?

#### Ayudar a Google a entender el contenido de tus páginas

- · Crea un sitio web útil con mucha información y redacta páginas que describan el contenido con claridad y exactitud.
- · Piensa en las palabras que podrían escribir los usuarios para buscar tus páginas · inclúyelas en tu sitio.
- Asegúrate de que los elementos <title> y los atributos alt sean descriptivos, específicos y precisos.
- · Crea en tu sitio una jerarquía conceptual de páginas clara.
- · Sigue nuestras prácticas recomendadas sobre imágenes, vídeos y datos estructurados.

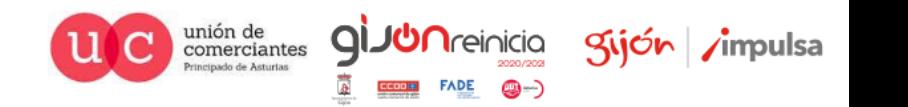

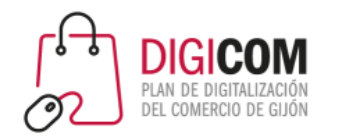

### Condición necesaria para empezar a posicionar

- Una vez identificados las **palabras clave** o términos identificados como relevantes, hay que utilizarlos en las **zonas más importantes** de cada una de las páginas que conforman el sitio Web.
- Existen ciertas áreas de las páginas que deben incluir las **palabras clave** objetivo:
	- Título
	- Meta Descripciones
	- URL
	- Encabezados
	- Cuerpo de Contenido/Primeros párrafos
	- Imágenes/Vídeos
	- Textos de Enlaces: Internos y Externos
- **Redactando semánticamente (LSI: Índice Latente Semántico),** sin repetir en exceso la palabra clave usando términos que están relacionados y que Google se espera encontrar .

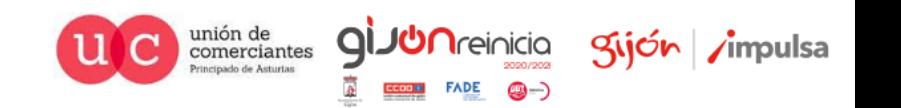

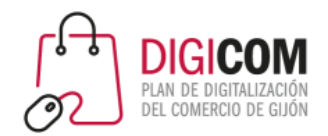

## Optimizando la página

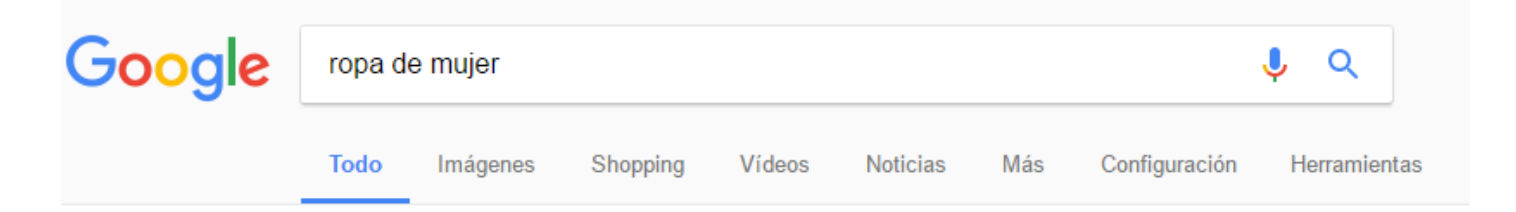

#### Ropa de mujer online | Comprar las últimas tendencias en Zalando

https://www.zalando.es/ropa-de-mujer/ v

Hoy por hoy la oferta en ropa de mujer es la más amplia y variada de todos los tiempos, infinidad de estilos y una actualización continua, hace que el ritmo ...

### Rebajas ropa mujer barata | moda online | calzado mujer | Kiabi

#### www.kiabi.es/mujer 200006 ▼

Tienes ganas de renovar el armario? En Kiabi tenemos una gran variedad de ropa de mujer. ¡Encuentra las últimas tendencias a los mejores precios!

#### Ropa Mujer Online. Compra la mejor moda en EAT

#### www.elarmariodelatele.com/mujer/todo-mujer ▼

Si eres de las que se preocupa por estar a la última moda, en nuestra sección de ropa de mujer, encontrarás todo lo que necesitas para conseguirlo: chaquetas ...

#### Ropa de Mujer | La Redoute

#### www.laredoute.es > La Redoute > Mujer > Ropa ▼ **★★★★**★ Valoración: 4,3 - 140 votos Últimas tendencias en ropa de mujer La Redoute. Encuentra online camisas, pantalones, vestidos, chaquetas, zapatos y ropa interior. ¡Devolución gratis!

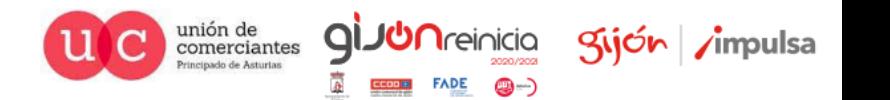

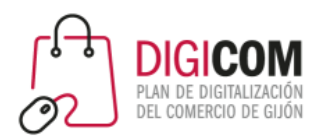

### Lo que ve el usuario

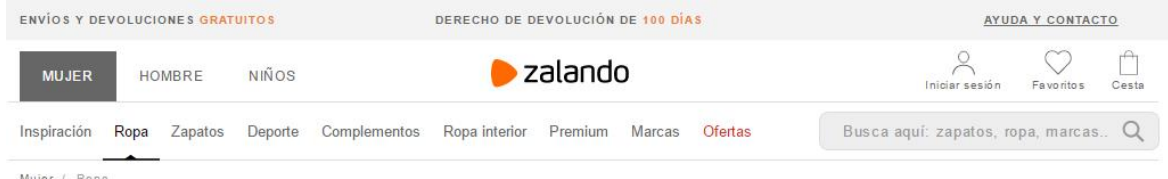

### Ropa de mujer

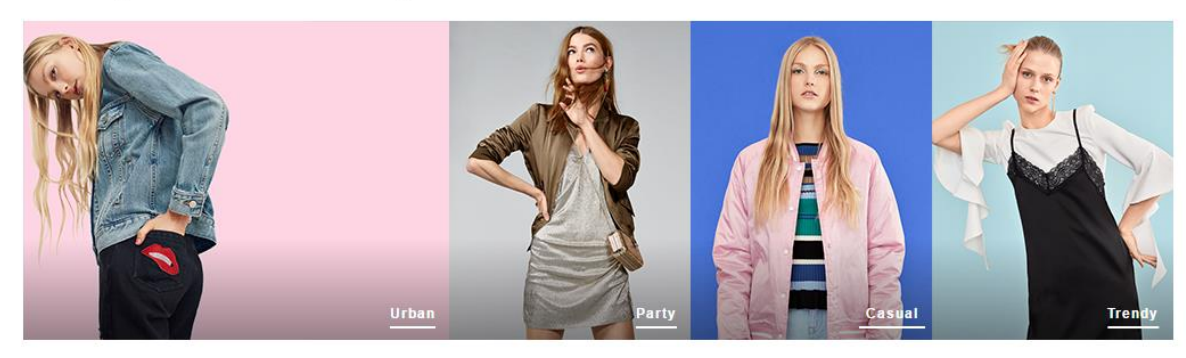

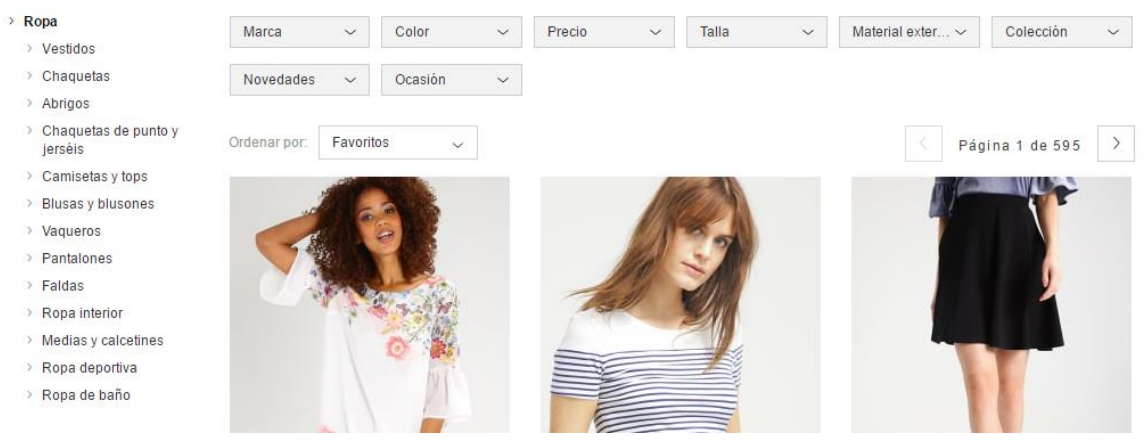

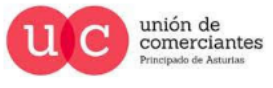

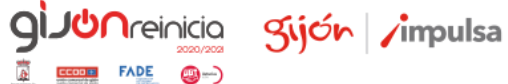

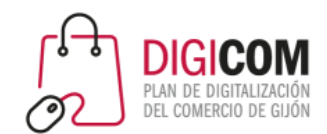

### Lo que ve Google

Principado de Asturias

**Kijón** /impulsa

**CD** 

<html class="html no-js jimmy" id="html"> <head> <br />base href="https://www.zalando.es/" /><title>Ropa de mujer online | Comprar las últimas tendencias en Zalando</title> <meta http-equiv="Content-Type" content="text/html; charset=utf-8" /> <link rel="prefetch" href="https://secure-skin.ztat.net/s/ujf/zalando/../js source/COMMON/ components/react.js"> <script async src="https://www.googletagservices.com/tag/js/gpt.js"></script> <script>var googletag = googletag || {}; googletag.cmd = googletag.cmd || [];</script>  $\frac{1}{2}$  script async src="//cdn.bunchbox.co/548ff4c7470c79a50b878473.min.is"></script> kmeta name="description" content="ENVÍO y DEVOLUCIÓN GRATIS | Descubre nuestra colección en ropa de mujer | Vestidos, abrigos, tops, pantalones, faldas y más en Zalando" /> <meta name="keywords" content="ropa de mujer, moda de mujer, tienda online, ropa online, zalando" /> <meta name="robots" content="INDEX,FOLLOW" /> <meta property="fb:app id" content="327760033954496" /> <meta name="p:domain\_verify" content="3c7d9c62e65ad2e1a5122b1f511c5678" /><meta property="al:ios:url" content="zalando://SEARCH?urlKey=ropa-de-mujer&order=popularity&appdomainId=30" /> <meta property="al:ios:app\_store\_id" content="585629514" /> <meta property="al:ios:app name" content="Zalando" /> <link rel="alternate" media="only screen and (max-width: 640px)" href="https://m.zalando.es/ropa-de-mujer/" /> <link rel="alternate" hreflang="de-de" href="https://www.zalando.de/damenbekleidung/" /> <link rel="alternate" hreflang="de-at" href="https://www.zalando.at/damenbekleidung/" /> <link rel="alternate" hreflang="de-ch" href="https://www.zalando.ch/damenbekleidung/" /> <link rel="alternate" hreflang="fr-ch" href="https://fr.zalando.ch/mode-femme/" /> <link rel="alternate" hreflang="pl-pl" href="https://www.zalando.pl/odziez-damska/" /> <link rel="alternate" hreflang="sv-se" href="https://www.zalando.se/damklader/" /> <link rel="alternate" hreflang="fi-fi" href="https://www.zalando.fi/naiset-vaatteet/" /> <link rel="alternate" hreflang="da-dk" href="https://www.zalando.dk/dametoej/" /> <link rel="alternate" hreflang="no-no" href="https://www.zalando.no/dameklaer/" /> <link rel="alternate" hreflang="es-es" href="https://www.zalando.es/ropa-de-mujer/" /> <link rel="alternate" href="android-app://de.zalando.mobile/zalando/SEARCH?urlKey=ropa-de-mujer&amp;order=popularity" /> <link rel="next" href="/ropa-de-mujer/?p=2" /> <link type="image/x-icon" href="https://secure-skin.ztat.net/s/ujf/zalando/img/MAIN/zalando.ico" rel="icon" /><script>html && html.className && (html.className = html.className = html.className.replace('n  $\langle$ !--[if gt IE 9] $\times$ !--> <link href="https://secure-skin.ztat.net/s/ujf/zalando/css/MAIN/zalando.min.css" rel="stylesheet" type="text/css" /><!--<![endif]-->  $\langle$ !--[if lte IE 9]> <link href="https://secure-skin.ztat.net/s/ujf/zalando/css/MAIN/zalando.ie.part.1.min.css" rel="stylesheet" type="text/css" /><link href="https://secure-skin.ztat.net/s/ujf/zalando/css/MAI  $[endif] \rightarrow$ <link rel="stylesheet" type="text/css" href="https://secure-media.ztat.net/media/cms/cms-old/SCC-Editorial/projects/TEDIT-116/dist/css/tedit-116.min.css? =1486646086000"/>  $\langle$  --[if lte IE 8]> <link href="https://secure-skin.ztat.net/s/ujf/zalando/css/MAIN/ieHack.css" rel="stylesheet" type="text/css" /><![endif]-->  $\langle$  --[if IE 7]> <link href="https://secure-skin.ztat.net/s/ujf/zalando/css/MAIN/ie7Hack.css" rel="stylesheet" type="text/css" /><script type="text/javascript"> //<![CDATA[iconFont shipped left block marginRight "ZAL" in window  $||$  (window.ZAL = {});  $ZAL.isIe7 = true;$  $11$ ]> </script>  $\langle$  [[endif]-->  $\langle$  --[if IE 8]> <script type="text/javascript"> //<! [ CDATA [ "ZAL" in window  $||$  (window.ZAL = {});  $ZAL.isIe8 = true;$  $11$ ]> </script> unión de comerciantes

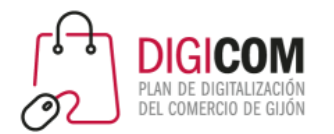

## Título de la página. Etiqueta <title>

- **El title de la página es una de las zonas más relevantes para Google**.
- Idealmente el title debe parecerse lo más posible a la búsqueda objetivo de posicionamiento para la que deseamos que se posicione la página.
- Deben de incluir la palabra clave más importantes de la página siempre al inicio del título.
- Al final el nombre del sitio o la marca.
- Claros y concisos, 56-70 caracteres.

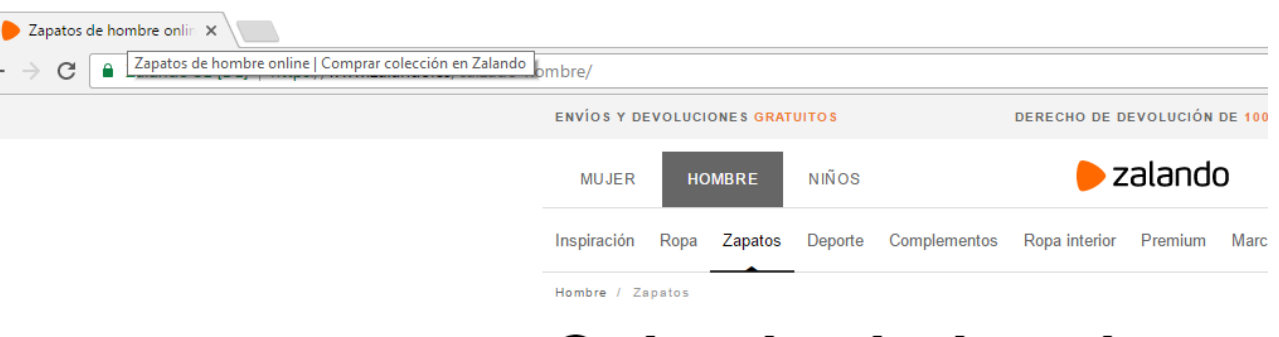

### Calzado de hombre

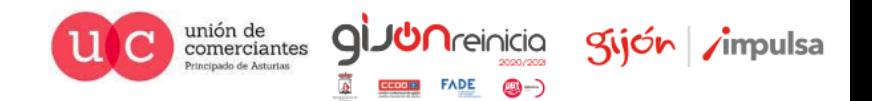

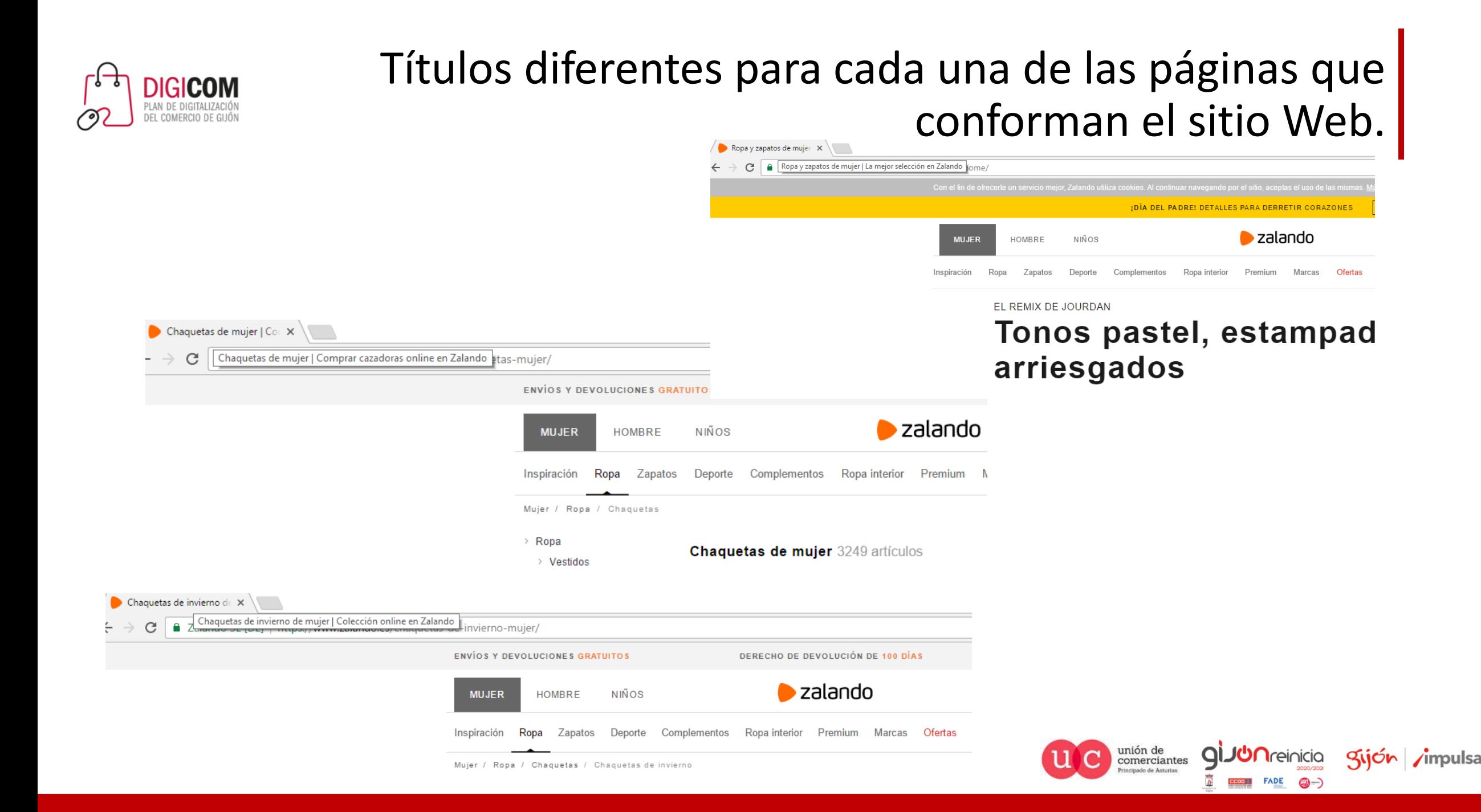

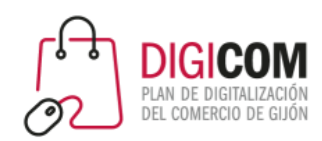

### Títulos de página descriptivos.

#### Crear títulos de páginas descriptivos

Los títulos son esenciales para proporcionar a los usuarios una idea general sobre el contenido de la página de un resultado y sobre los motivos por los que ese resultado es relevante para su consulta. El título suele ser el principal elemento que se tiene en cuenta a la hora de decidir el resultado en el que se hace clic, así que es importante que utilices títulos de buena calidad en tus páginas web.

A continuación te ofrecemos algunos consejos para la gestión de los títulos:

- Como se explicó anteriormente, debes asegurarte de que aparezca un título en la etiqueta <title> de todas las páginas de tu sitio. Si tienes un sitio grande y te preocupa haber olvidado algún título, encontrarás las etiquetas <title> que faltan o dan problemas en la página Sugerencias sobre HTML de Search Console.
- · Los títulos de las páginas deben ser descriptivos y concisos. Evita descripciones vagas como "Página principal" en tu página principal o "Perfil" en el perfil de un usuario. También debes evitar los títulos innecesariamente largos o ampulosos, va que probablemente aparecerán cortados en los resultados de búsqueda.
- · Evita el uso excesivo de palabras clave. A veces, puede resultar útil incluir algunos términos descriptivos en el título, pero no es necesario repetir las mismas palabras o frases varias veces. Un título como "Título, título, títulos, titulos" no es útil para el usuario, por lo que, ante un exceso de palabras clave de este tipo en los resultados de búsqueda, Google y los usuarios podrían pensar que tu sitio tiene contenido fraudulento.
- Evita el uso de texto repetido o estereotipado. Es importante que utilices títulos diferentes y descriptivos para las distintas páginas de tu sitio. Si utilizas, por ejemplo, el título "Productos a buen precio" para todas las páginas de un sitio de comercio, los usuarios no podrán saber en qué se diferencia una página de otra. También es mala idea usar títulos largos en los que solo cambia un fragmento. Por ejemplo, un título como "<nombre del grupo>: vídeos, letras, pósters, álbumes, críticas y conciertos" contiene mucho texto y poca información. Una posible solución es actualizar de forma dinámica el título para que refleje mejor el contenido real de la página incluyendo, por ejemplo, las palabras "vídeo", "letras", etc. solamente si la página en cuestión contiene vídeos, letras, etc. Otra opción es solo usar "<nombre del grupo>" como título conciso y usar la metadescripción (ver debajo) para describir el contenido de tu sitio. En la página Sugerencias sobre HTML de Search Console aparecen los títulos duplicados que Google detecta en tus páginas.
- · Identifica tu sitio en los títulos, pero brevemente. El título de la página principal de tu sitio es un lugar razonable para incluir alguna información adicional sobre el sitio (por ejemplo, "EjemploSitioSocial, un lugar para conocer gente y socializar"). Sin embargo, la inclusión de ese texto en el título de todas las páginas del sitio podría hacer que la lectura resulte engorrosa y repetitiva si se muestran varias páginas del sitio al hacer una búsqueda. Una posible solución es incluir únicamente el nombre del sitio al principio o al final del título de todas las páginas separándolo del resto del contenido del título mediante un delimitador (por ejemplo, un guión, dos puntos o una raya vertical) como en el siguiente ejemplo:

https://support.google.com/webmasters/answer/ 35624?visit\_id=1-636239549432195184-965242148&rd=1#3

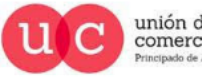

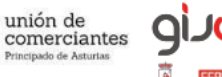

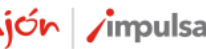

<title>EjemploSitioSocial: crea tu cuenta.</title>

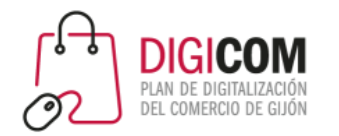

### Meta descripciones.

- No son un factor de posicionamiento de forma directa, sirven como texto descriptivo que llama la atención a los usuarios, invitándolos a entrar desde Google a nuestra Web.
	- Ser únicas, diferentes y descriptivas.
	- Ser complementarias y extender la información del título
	- Añadir una llamada a la acción invitándolos a entrar.
	- Máximo 156-160 caracteres.

### Rebajas vestidos de mujer baratos | vestidos de punto, vestidos de ...

www.kiabi.es > Mujer ▼

I → Vestidos a pequeños precios → Vestidos de verano, Vestido de fiesta, Vestidos jersey... →

¡Aprovecha la entrega gratuita! (ver condiciones en Kiabi.es)

### Pantalones de hombre | Comprar colección online en Zalando

### https://www.zalando.es/pantalones-hombre/ ▼

ENVÍO y DEVOLUCIÓN GRATIS | Gran selección de pantalones de hombre | Pantalones largos, cortos, chinos, de vestir y muchos más en Zalando.

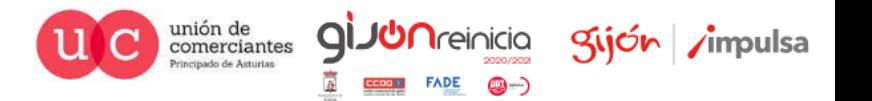

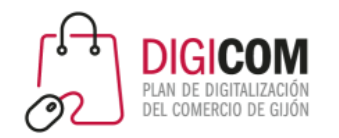

### Hacer descripciones creativas.

### Alquiler Furgoneta Tarragona - Autofurgo

https://www.autofurgo.es/alquiler-furgonetas-tarragona/ •

Nuestra empresa de alquiler está presente en Tarragona con el propósito de que nuestros clientes dispongan de furgonetas adaptadas a sus necesidades.

### Alquiler de furgonetas desde 19€ | Sixt

https://www.sixt.es/alquiler-de-furgonetas/ v Alquiler de furgonetas desde 19€. Servicio y asistencia 24h. Franquicia incluida. kilometraje incluido. ¡Consulte nuestras ofertas semanales y reserve online!

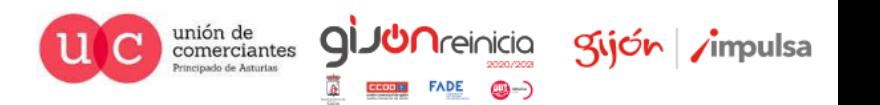

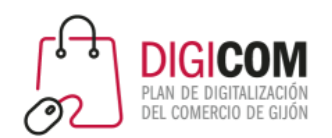

#### Crear metadescripciones buenas

Una buena forma de indicar un resumen breve y legible del contenido de cada página para los usuarios es utilizar el atributo de descripción de la etiqueta <meta>. En algunas ocasiones, podemos utilizar la metadescripción de una página en los fragmentos de resultados de búsqueda si consideramos que ofrece a los usuarios una información más precisa que la que se puede obtener a través del contenido de la página. El uso de metadescripciones precisas puede aumentar el número de clics de tus páginas. A continuación, te ofrecemos algunas directrices que te pueden servir para utilizar correctamente las metadescripciones:

- · Aseqúrate de que todas las páginas de tu sitio tengan una metadescripción. En la página Sugerencias sobre HTML de Search Console aparecen las páginas en las que Google ha detectado que faltan metadescripciones o que estas tienen algún problema.
- · Diferencia las descripciones de cada página. Utilizar descripciones idénticas o similares para todas las páginas de un sitio no resulta útil cuando aparecen varias páginas en los resultados web. En estos casos, existen menos posibilidades de que mostremos el texto estereotipado. Si es posible, crea descripciones exactas de la página concreta. Utiliza descripciones del sitio en la página principal o en otras páginas generales y descripciones concretas de página en todas las demás. Si no tienes tiempo para crear una descripción para cada página, prioriza el contenido: crea por lo menos una descripción de las URL más importantes como, por ejemplo, la página principal y las páginas más visitadas.
- · Incluye información bien etiquetada en la descripción. La metadescripción no tiene por qué tener únicamente formato de frase. También puede incluir datos estructurados sobre la página. Por ejemplo, en las noticias o en las entradas de blog se puede indicar el autor, la fecha de publicación o información de la firma. Ello ofrece a los posibles lectores información muy relevante que de otro modo no aparecería en el fragmento. De igual modo, las páginas de un producto pueden incluir información clave, como el precio, la antigüedad o el fabricante, distribuida por una página. Una buena metadescripción puede reunir todos estos datos. Por ejemplo, la descripción siguiente ofrece información detallada sobre un libro.

<meta name="Description" content="Autor: A.N. Autor, Ilustrador: P. Fotografía, Categoría: Libros, Precio: 17,99 €, Extensión: 784 páginas"> En este ejemplo, la información está claramente etiquetada y separada.

Genera descripciones mediante programación. En algunos sitios, como las fuentes de noticias, generar una descripción única y precisa de cada página es muy sencillo: dado que cada artículo se escribe a mano, añadir una frase descriptiva requiere un esfuerzo mínimo. En los sitios que disponen de bases de datos de mayor envergadura, como los agregadores de productos, escribir descripciones a mano puede resultar imposible. Sin embargo, la generación de descripciones mediante programación puede ser una táctica adecuada y recomendada en este caso. Como ya hemos comentado en el primer punto, las buenas descripciones deben ser variadas y legibles para el ser humano. Los datos específicos de página que hemos mencionado en el segundo punto son buenos candidatos para la generación programática. Ten en cuenta que las metadescripciones formadas por cadenas largas de palabras clave no ofrecen a los usuarios una idea clara del contenido de la página y tienen menos posibilidades de aparecer en lugar de un fragmento normal.

## **Etiqueta Meta Description** lo que nos dice Google

https://developers.google.com/search/docs/adva nced/crawling/specialtags?hl=es&hlrm=en&visit id=637424574385497 465-2590943496&rd=1

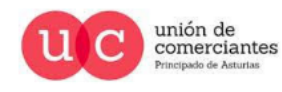

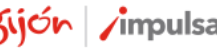

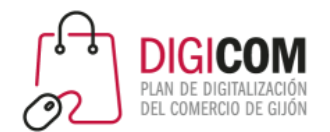

## La importancia del CTR para SEO.

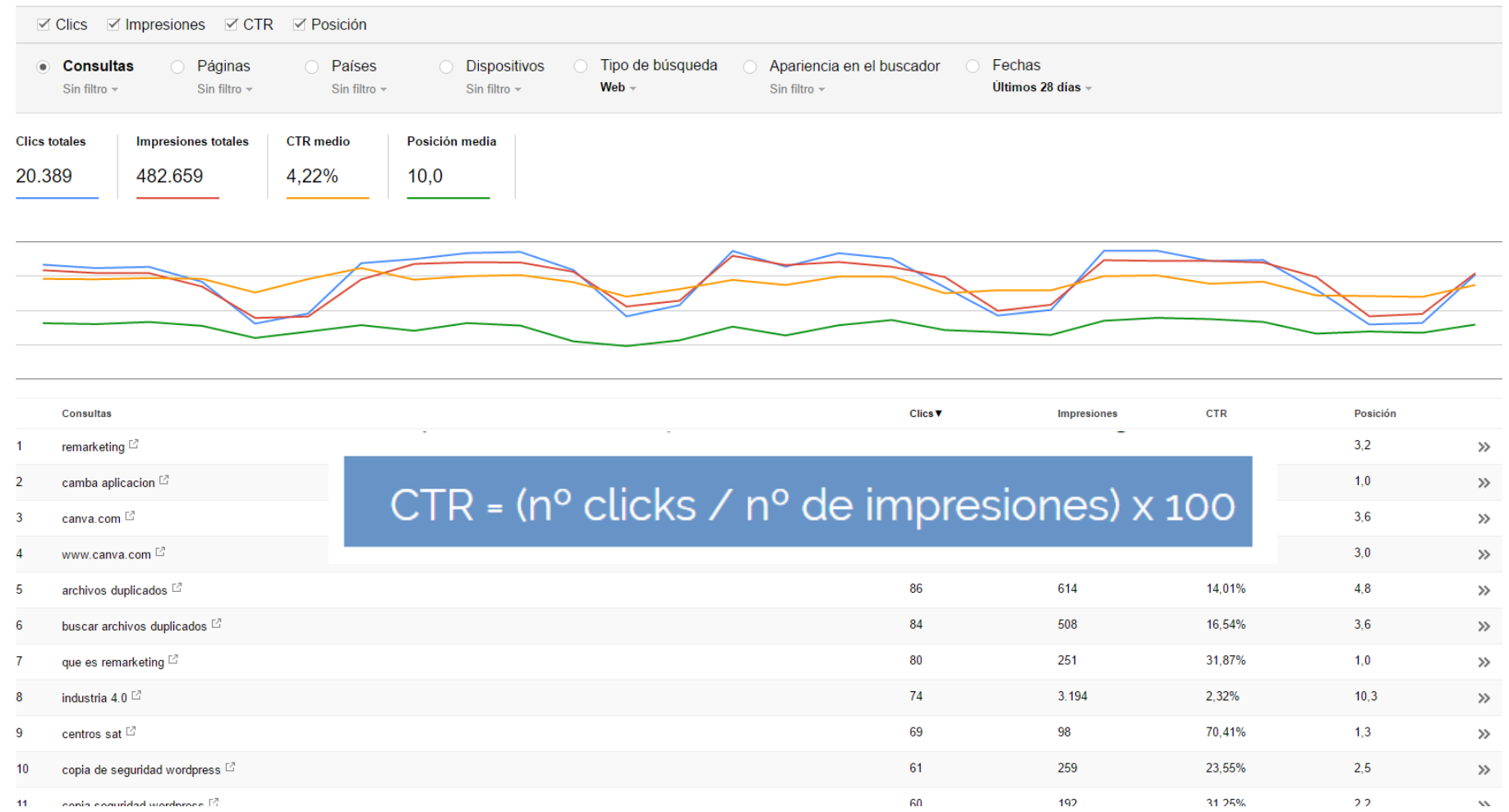

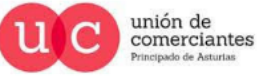

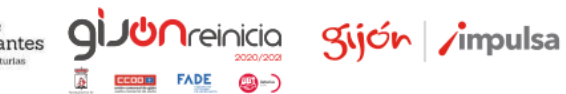

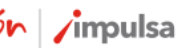

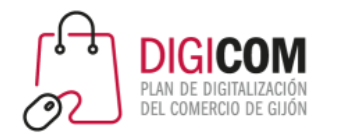

### Relacionado con el CTR = Dwell Time

- El tiempo que transcurre desde que el usuario hace clic en el resultado de búsqueda, visita a la Web y vuelve al buscador a seguir buscando otros resultados.
- Cómo sea corto. Tenemos un problema …
- La importancia del Diseño UX, ofrecer una experiencia de navegación agradable para el usuario. No olvidarnos de la velocidad de carga de la Web.

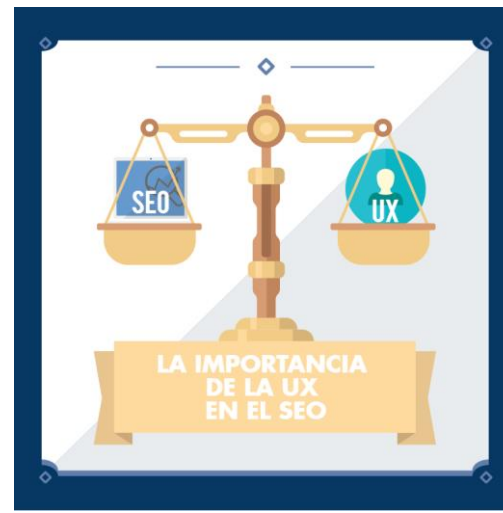

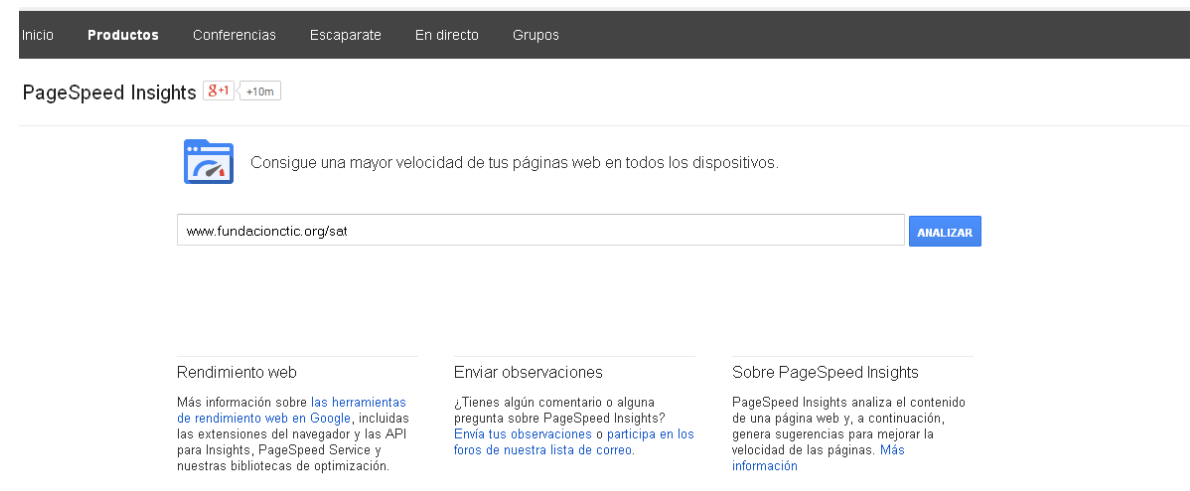

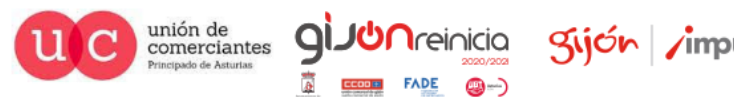

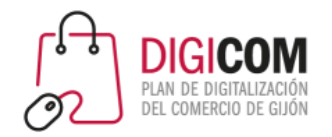

## Mejorar el CTR: Fragmentos enriquecidos

#### Análisis del iPhone 7 Plus de Apple. Precios, especificaciones ... - CNET

https://www.cnet.com/es/analisis/apple-iphone-7-plus/resena/ ▼

**★★★★** Valoración: 4.5 - Reseña de Scott Stein - Desde 709.99 \$ hasta 769.99 \$ 13 sept. 2016 - El iPhone 7 Plus tiene dos cámaras traseras de 12MP, elimina la entrada de audífonos y viene en nuevo color negro brillante.

#### iPhone 7 de Apple. Análisis, precios, características y ... - CNET https://www.cnet.com/es/analisis/apple-iphone-7/resena/  $\blacktriangleright$

**★★★★**★ Valoración: 4,5 - Reseña de Scott Stein - Desde 649,00 \$ hasta 718,00 \$ 13 sept. 2016 - El iPhone 7 de Apple carece de la entrada tradicional de audífonos, tiene mejor cámara, mejor pantalla y más espacio de almacenamiento.

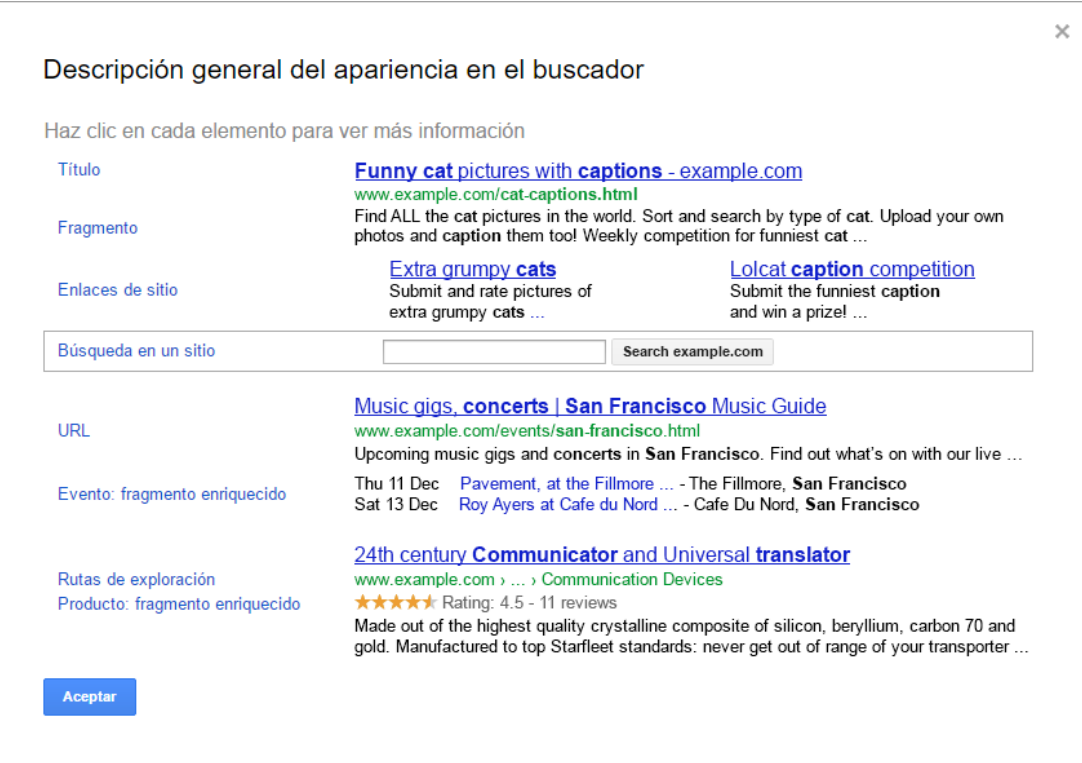

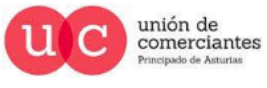

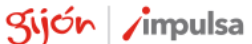

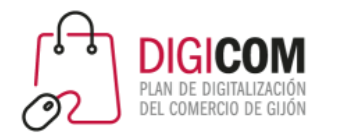

- Descriptivas, relevantes, cortas y en el mismo idioma que el contenido que se muestra, incluyendo la palabra clave más representativa de cada página en la dirección de la misma.
- Usar minúsculas y evitar caracteres especiales
- Separar las palabras clave con guiones (-) preferentemente.

Rebajas 2017 Zapatos de mujer · Moda - El Corte Inglés https://www.elcorteingles.es/moda/zapatos/zapatos-de-mujer/ • Encuentra la mejor selección de zapatos mujer. Sandalias, botas y botines, zapatos de salón, zapatos fiesta, zapatillas, peep toes. Compra online El Corte. Botas de Mujer - Zapatos - Moda - Botines - Zapatos de salón - Zapatos confort

Zapatos para mujer | Tacones, sandalias, botas y zapatillas de ... - Asos www.asos.com > Inicio > Mujer ▼ Descubre los estilos de calzado para mujer en ASOS. De zapatos de cuña a zapatillas de deporte y de bailarinas a tacones, échale un vistazo a nuestra...

Zapatos de mujer | Comprar calzado femenino online en Zalando https://www.zalando.es/calzado-de-mujer/ ▼

ENVÍO y DEVOLUCIÓN GRATIS | Gran catálogo de zapatos para mujer | Botas, botines, bailarinas, tacones, sandalias y más en Zalando.

Zapatos mujer online: calzado mujer, zapatillas mujer en Sarenza.es www.sarenza.es/zapatos-mujer ▼

**★★★★** Valoración: 4.2 - 371 votos Entrega GRATIS en miles de marcas de zapatos de mujer online y zapatillas para todo número de pie. Tienes 100 días para tus devoluciones o cambios gratis.

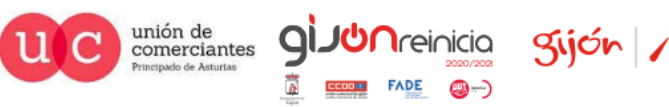

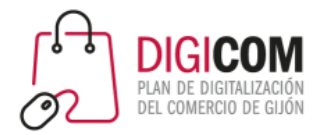

## Los encabezados (etiquetas H1,H2,H3, etc …)

• Los encabezados es una forma de destacar los títulos y subtítulos del contenido de las páginas y que tanto los buscadores cómo los usuarios toman en cuenta para identificar la temática del contenido del mismo.

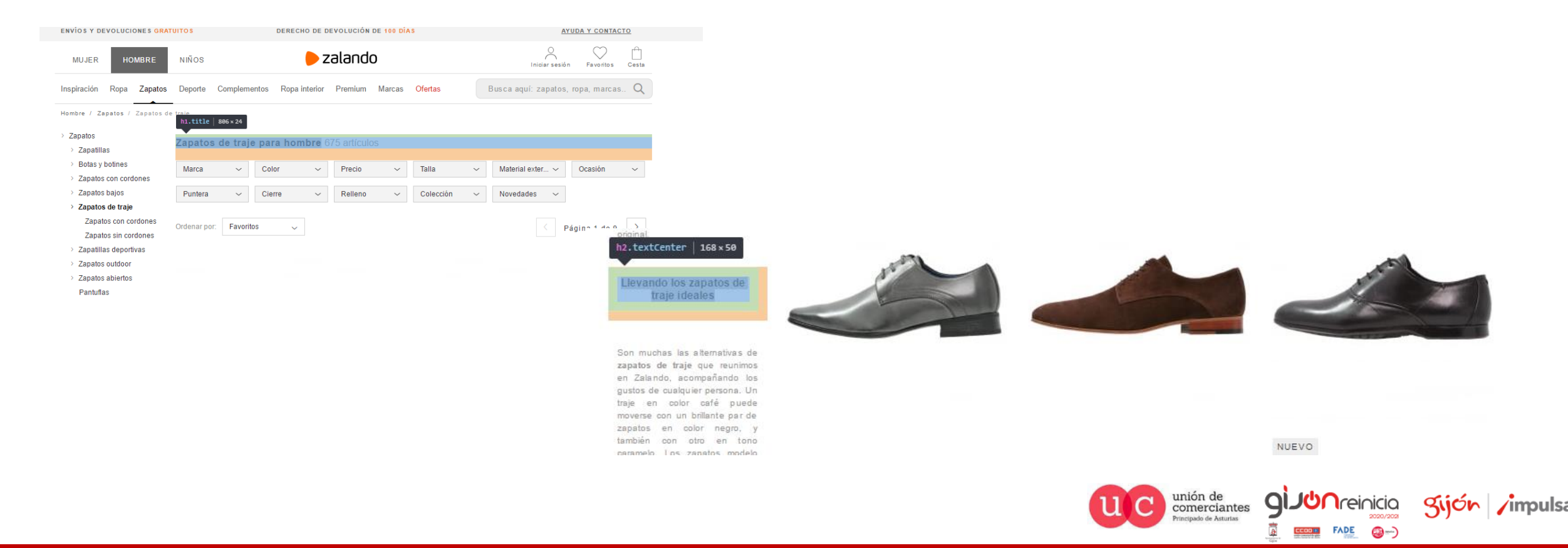

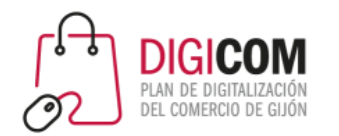

## ¿Dónde colocar palabras clave en el contenido?

• Usa un correcto etiquetado HTML, utilizando encabezados H1, H2, H3… y colocando en ellos las palabras clave. Importante que vayan situadas en los primeros párrafos de texto.

Título de la sección: ÚNO por página

Títulos de importancia para subsecciones.

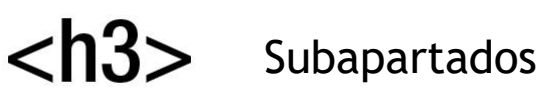

Texto normal Texto normal Texto normal **Palabra clave** Texto normal **Palabra clave** Texto normal Texto normal Texto normal Texto normal Texto normal Texto normal **Palabra clave** Texto normal Texto normal Texto normal

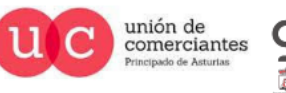

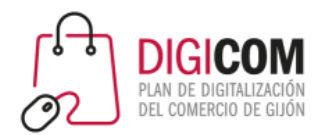

## Cuerpo del contenido/Primeros párrafos

- Fundamental que cada una de las páginas **incluya contenido de texto:**
	- **Contenido de calidad**, elaborado.
		- Recordar: Hacer las cosas pensando en el usuario, si gusta al usuario gustará a Google.
	- **Descriptivo** usando de forma natural las palabras clave o bien pertenecientes al mismo campo semántico: sinónimos, reformulaciones, expresiones análogas…
	- Es importante que en los **primeros bloques** de contenido de la página aparezcan los términos o similares con lo prometido en el título, description y encabezamiento …
	- **Único por página**, qué no esté duplicado ni internamente en otras páginas del sitio, ni externamente en otras Webs.
		- Recordar: No competir contra nosotros mismos. Contenido importante una página en exclusiva para ese contenido.
	- Se recomienda una **longitud mínima** de entre 300 y 500 palabras.
		- Lo mejor es comprobar el contenido que está mostrando la competencia y generar contenido mejor.
	- Complementarlo con **contenido multimedia**: imágenes, vídeos, infografías …

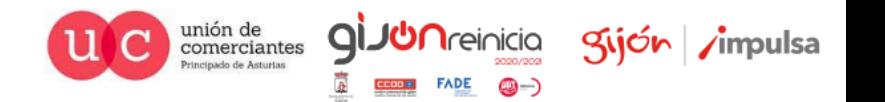

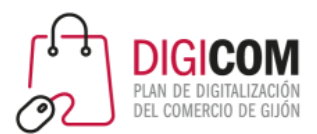

### Ejemplo de contenido de calidad.

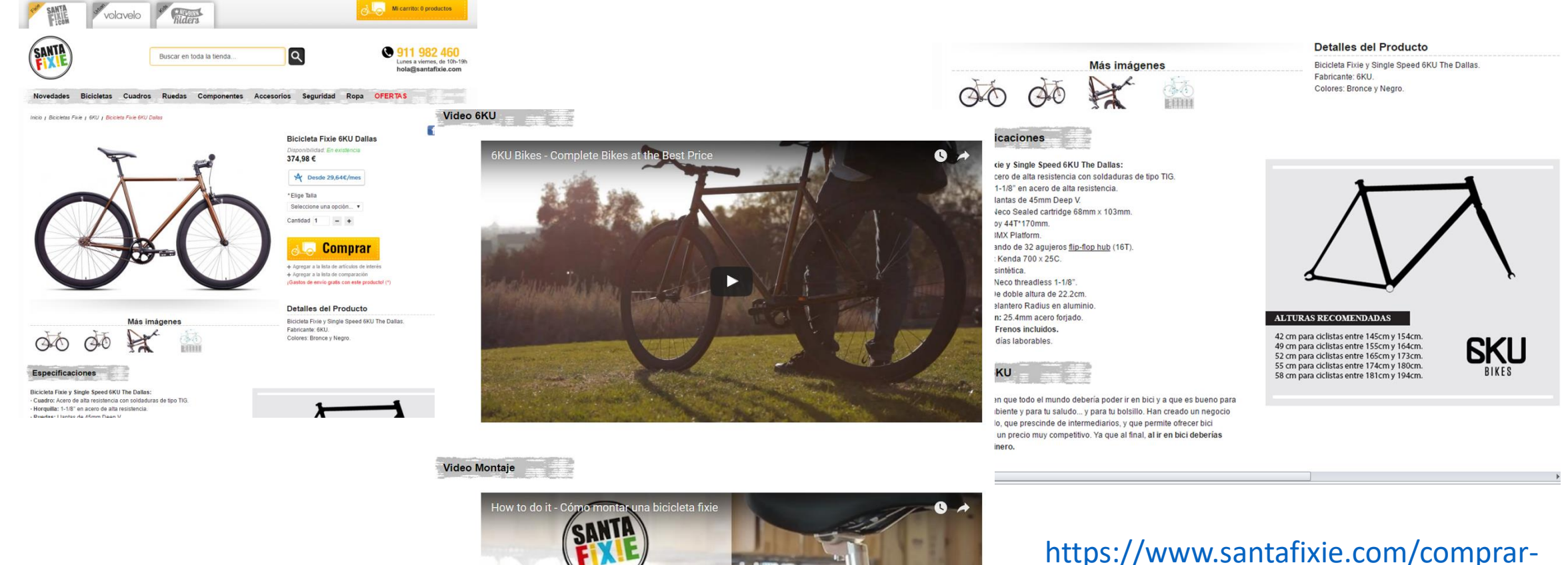

X How to do it X

Cómo montar una

bicicleta-fixie/6ku/6ku-the-dallas.html#

**JUN**reinicia

**FADE** 

©-)

Sijón impulsa

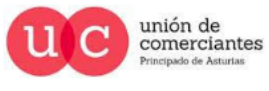

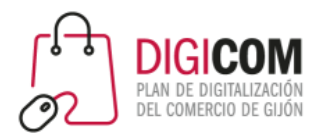

## Imágenes

- Es recomendable optimizar las imágenes a través de las siguientes acciones:
	- Añadiendo un nombre descriptivo al archivo de la imagen, ya sea .jpg, .png, . gif,
		- vestido-corto-mujer.jpg en vez de IMG001.jpg
	- Incluir en la descripción <ALT> de cada una de ellas un texto único y relevante que las describa, usando las palabras clave para las cuales se desee posicionar.
		- <img src="vestido-corto-mujer.jpg" alt="Vestido corto mujer para fiesta">
	- Insertando la imagen alrededor de un texto que la describa, que incluya de forma relevante las palabras clave para lo que se desee posicionar.

### [http://www.kiabi.es/vaquero-regular-con-5-bolsillos-largo-us-34-hombre\\_P421060#C421059](http://www.kiabi.es/vaquero-regular-con-5-bolsillos-largo-us-34-hombre_P421060#C421059)

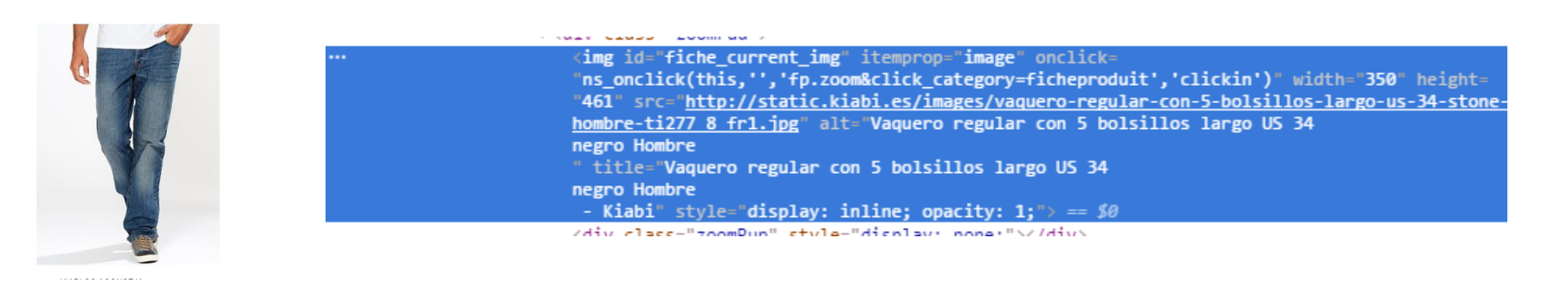

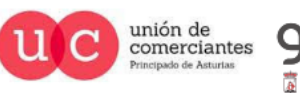

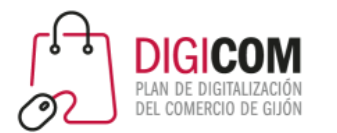

Vídeos

- Los vídeos ofrecen una gran oportunidad para crear contenido que sea fácil de consumir, atractivo así como para posicionar en aquellos resultados que Google muestre vídeos directamente. Subir los vídeos a Youtube … es de Google.
	- Optimizar el nombre del archivo del vídeo usando palabras clave.
	- Optimizar el título, la descripción, la transcripción que incluyan los elementos a posicionar …

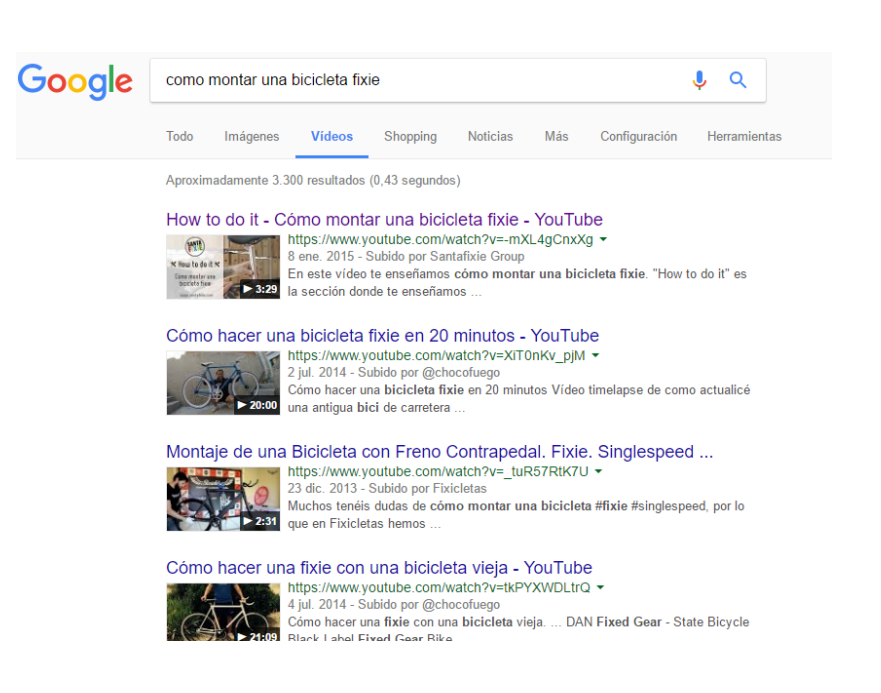

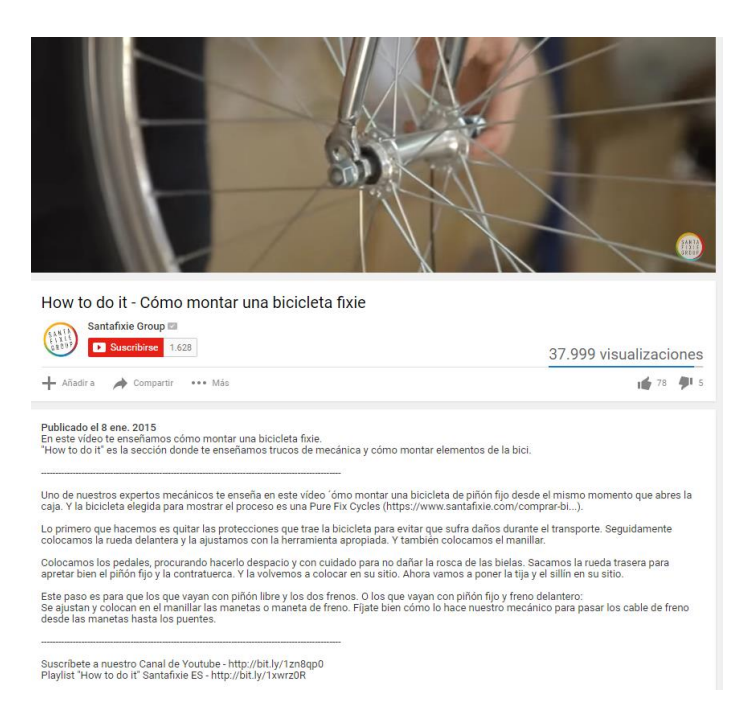

unión de comerciantes

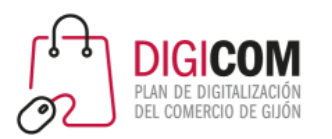

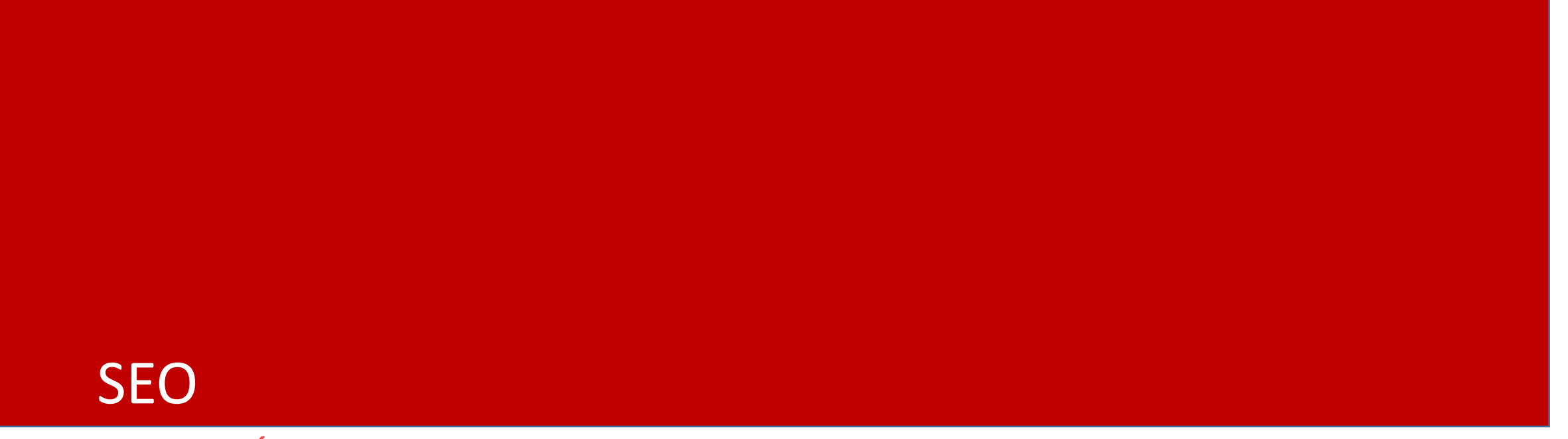

**CASO PRÁCTICO..** 

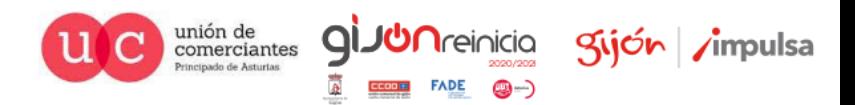

## Hay que trabajar el posicionamiento de la página de Inicio

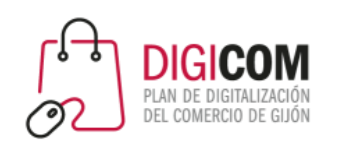

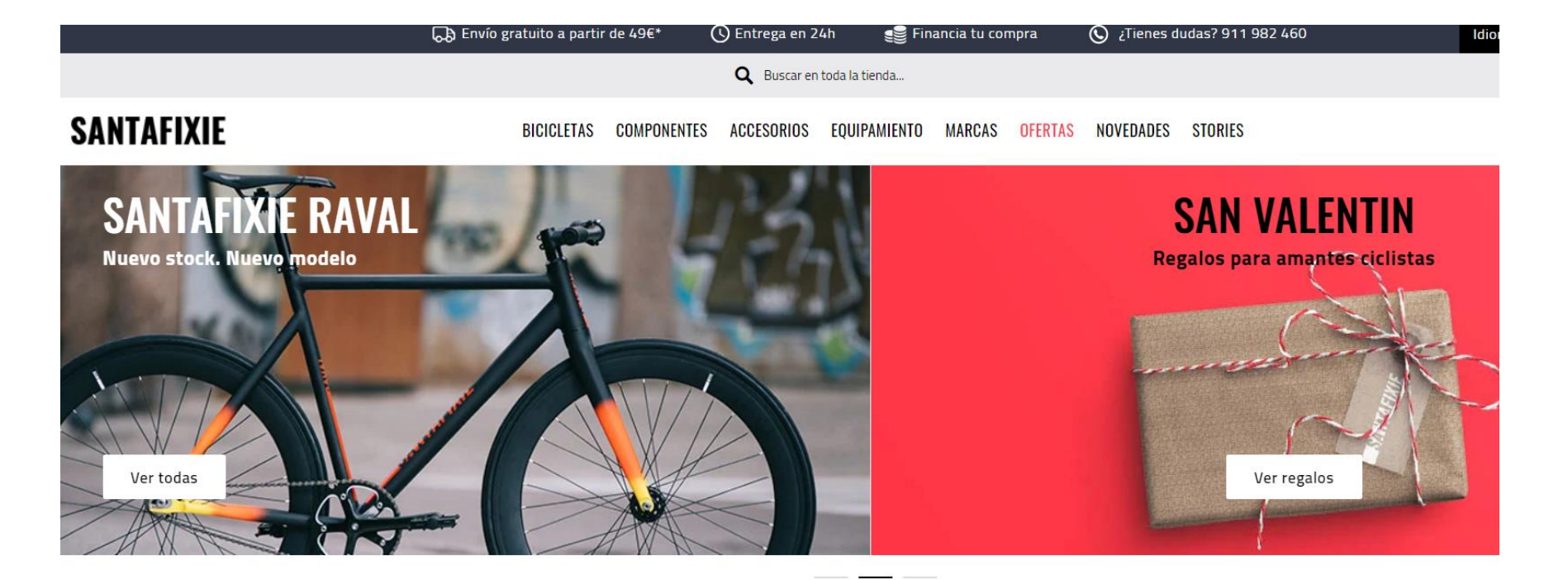

#### TIENDA ONLINE DE BICICLETAS Y CICLISMO URBANO

Encuentra las mejores ofertas en bicicletas fixie o single speed, bicicletas urbanas y bicis plegables. Además, también disponemos de bicicletas eléctricas y bicis de paseo para desplazarte por la ciudad. Y si ya tienes una bicicleta, descubre los mejores componentes, accesorios y equipamiento necesario.

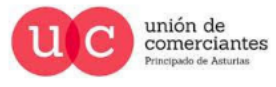

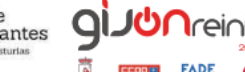

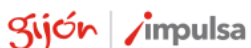

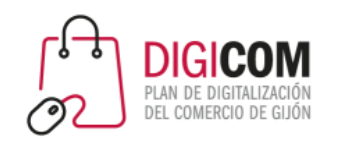

## Hay que trabajar el posicionamiento de la pagina de categorías

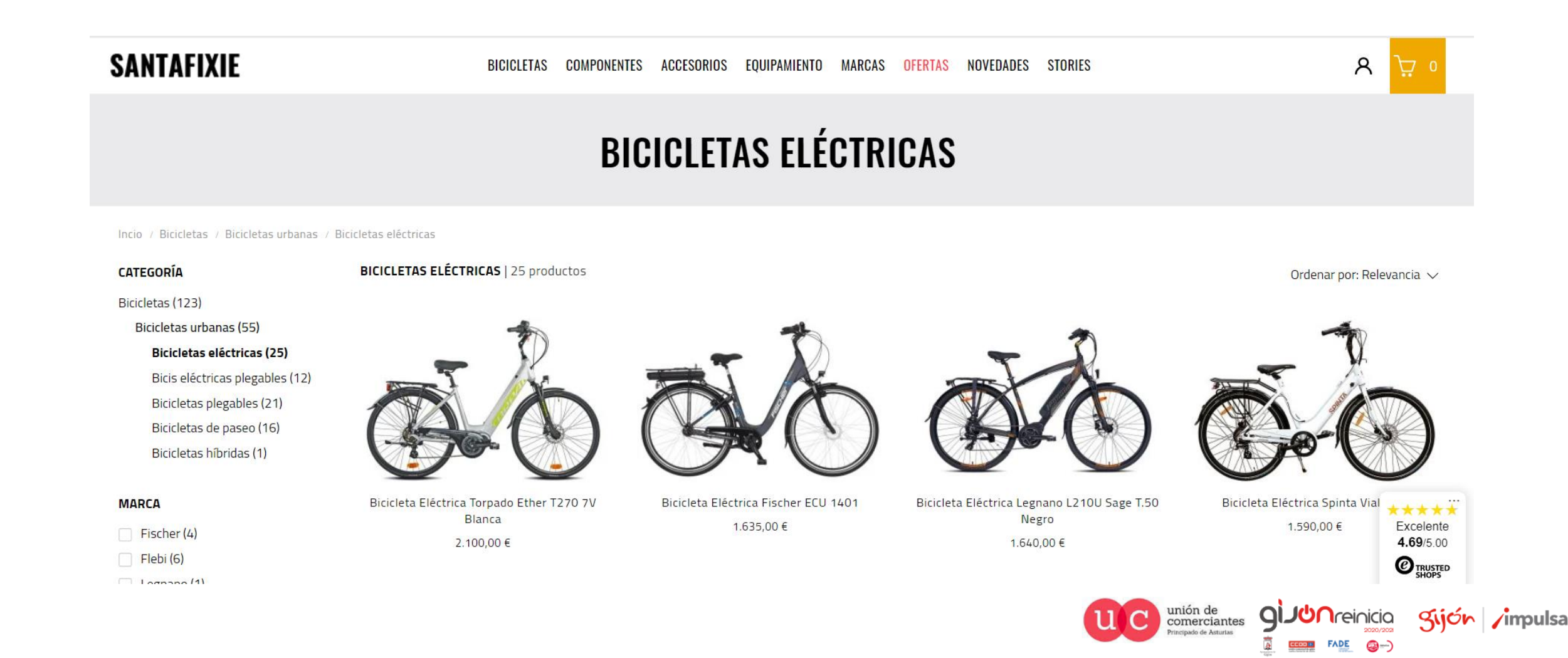

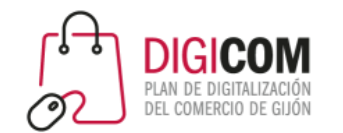

## Y el posicionamiento de cada ficha de producto

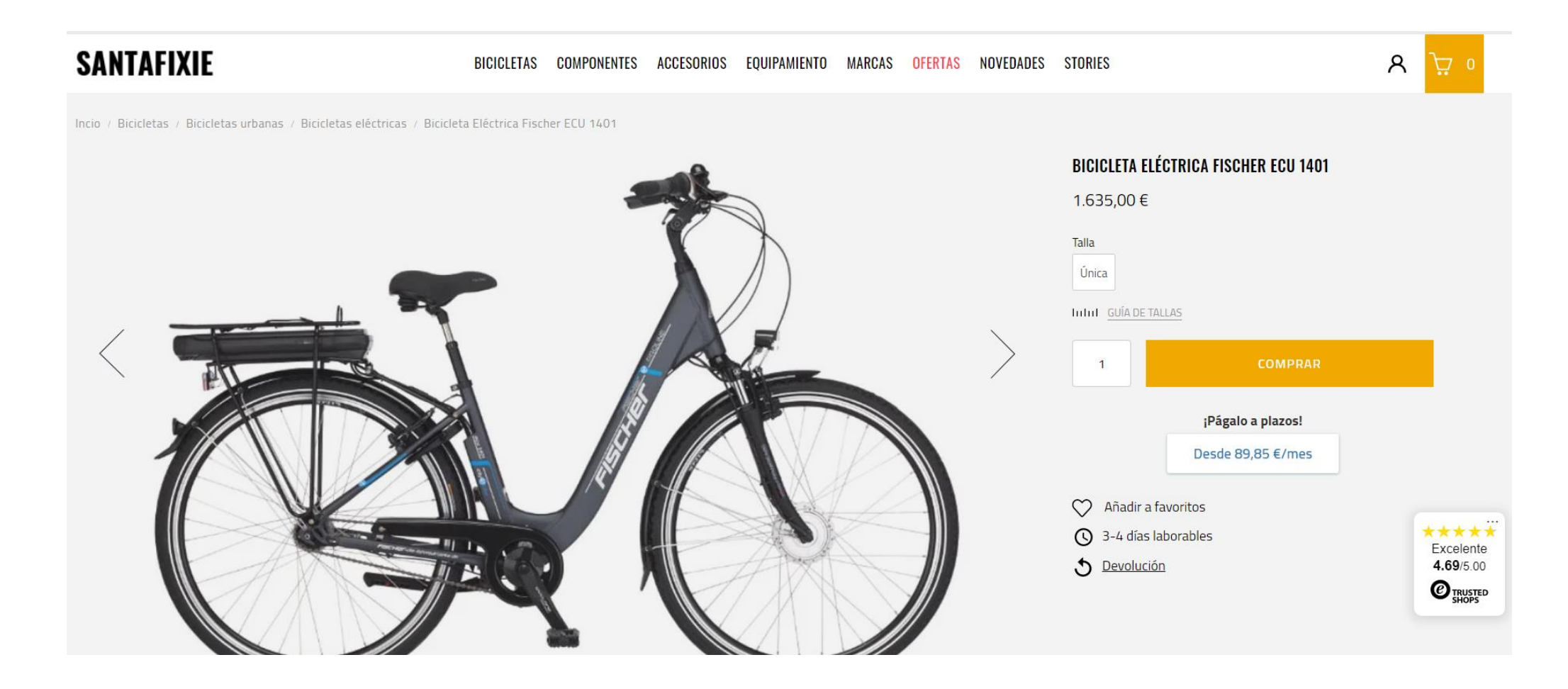

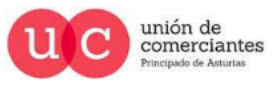

Q

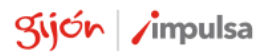

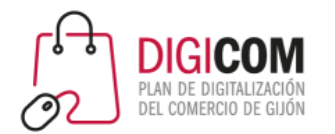

### Ejemplo SEO: futbolemotion.com

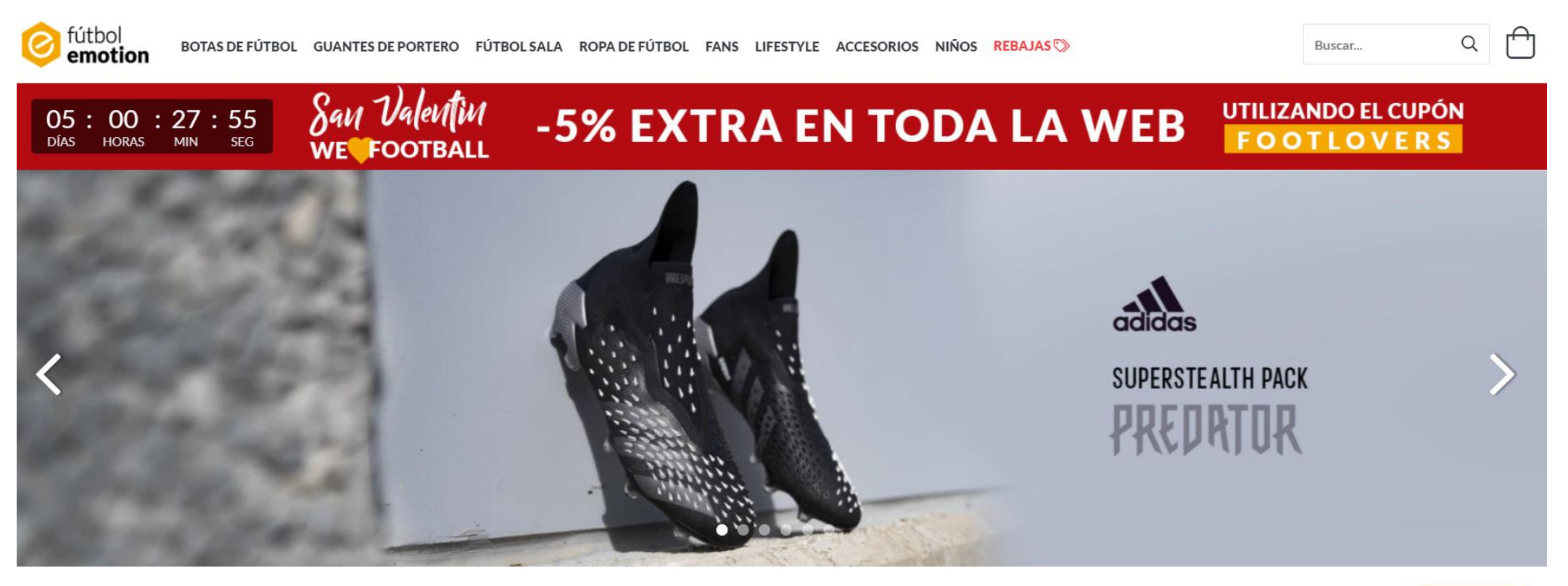

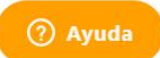

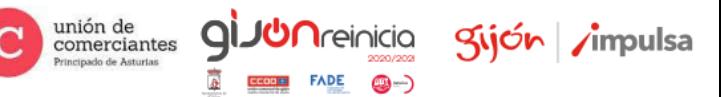

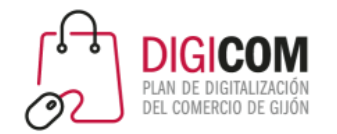

### Ejemplo SEO: futbolemotion.com

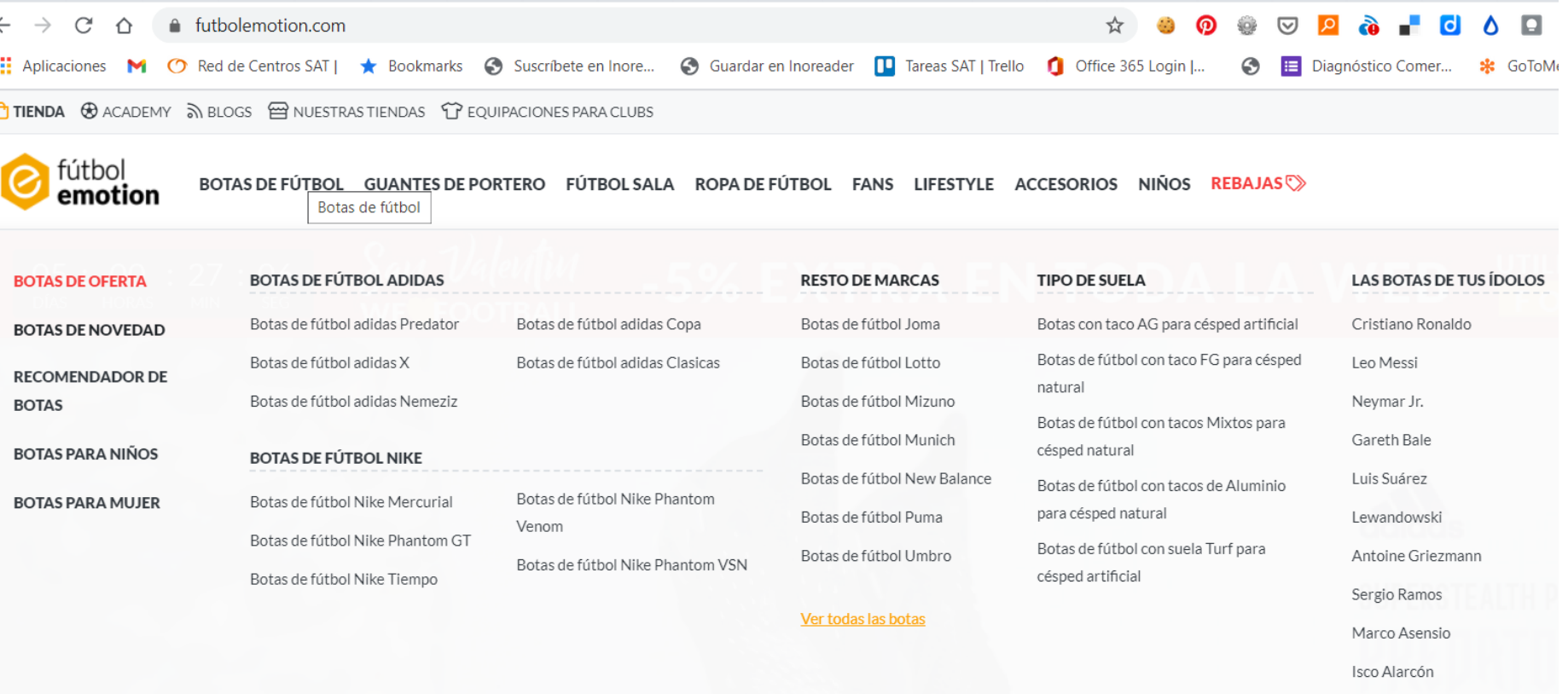

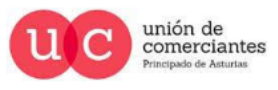

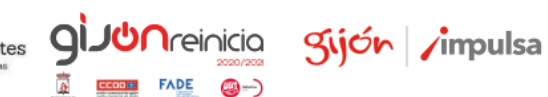

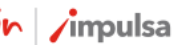

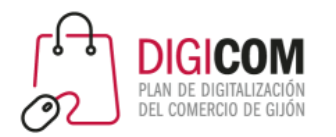

### Ejemplo SEO: futbolemotion.com

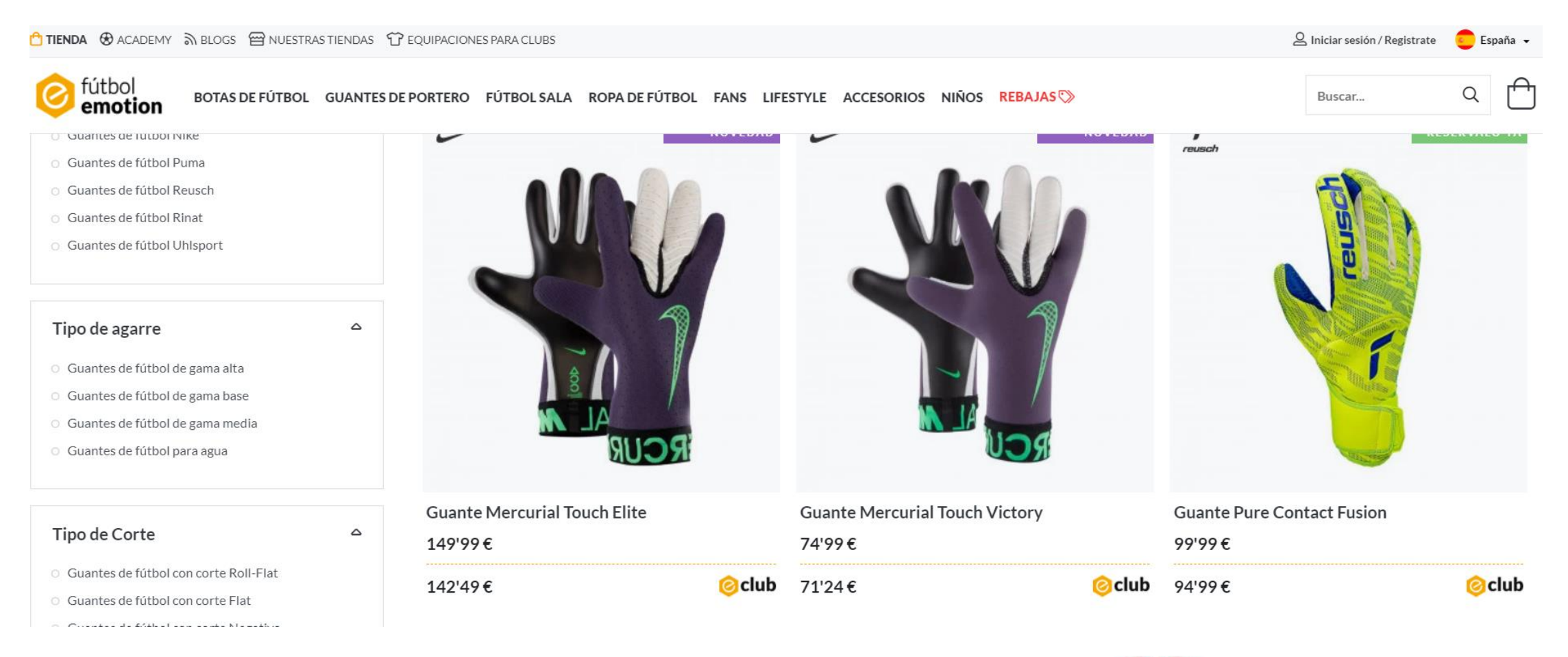

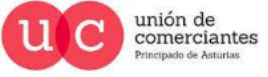

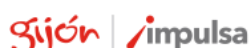

**JUN**reinicia

œ.

qi

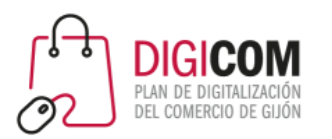

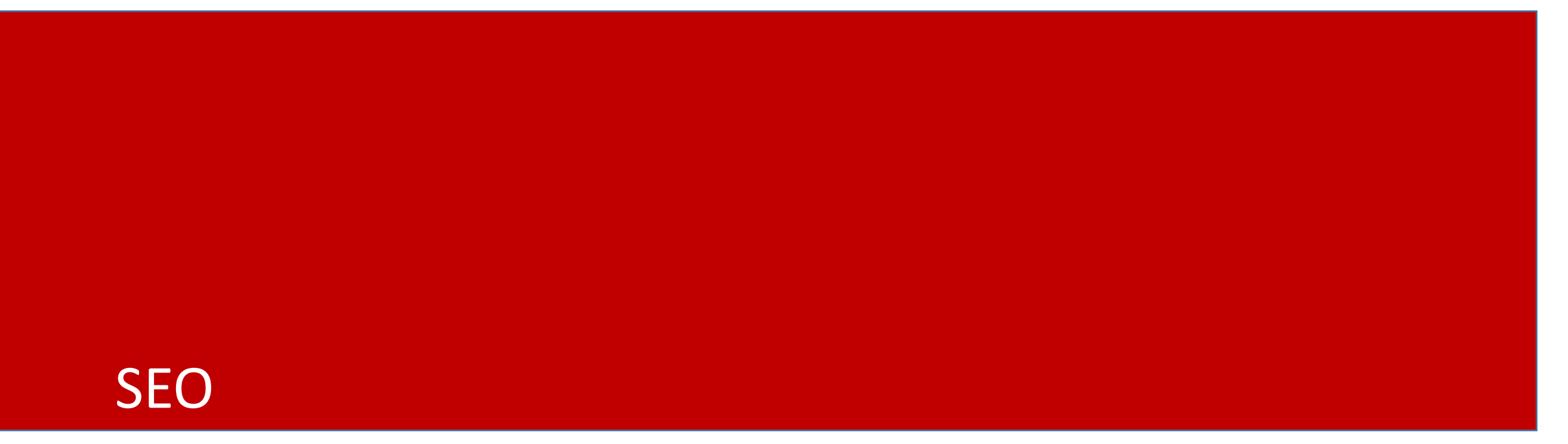

### DEMOSTRACION PRACTICA

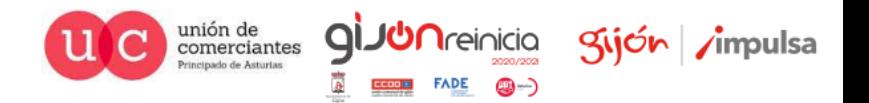

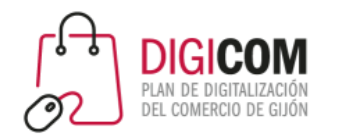

# https://demo.prestashop.com/#/en/back

Comerciantes

 $FADE$   $\bigcirc$   $\rightarrow$ 

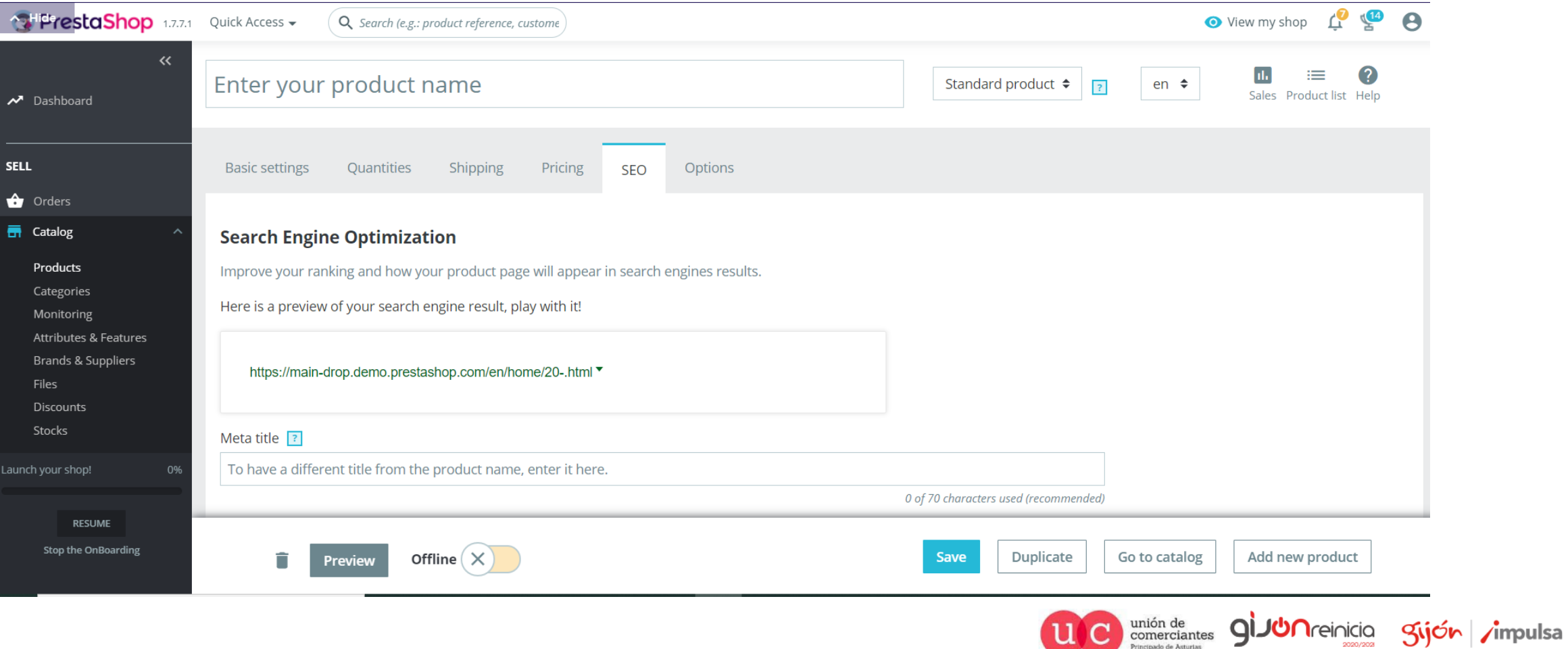

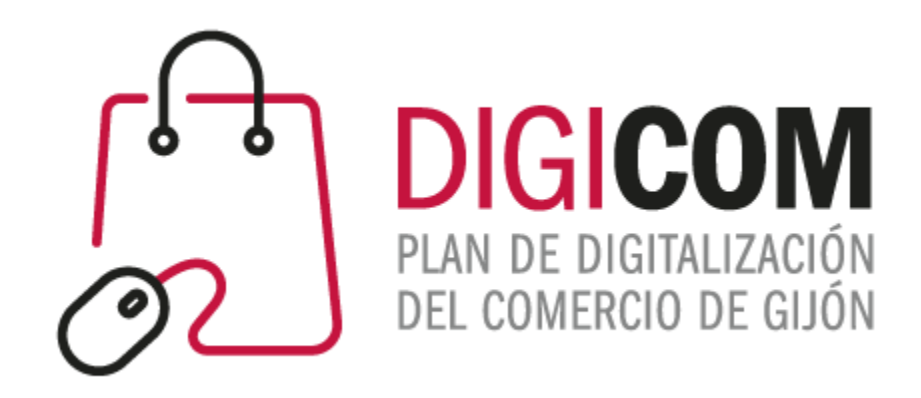

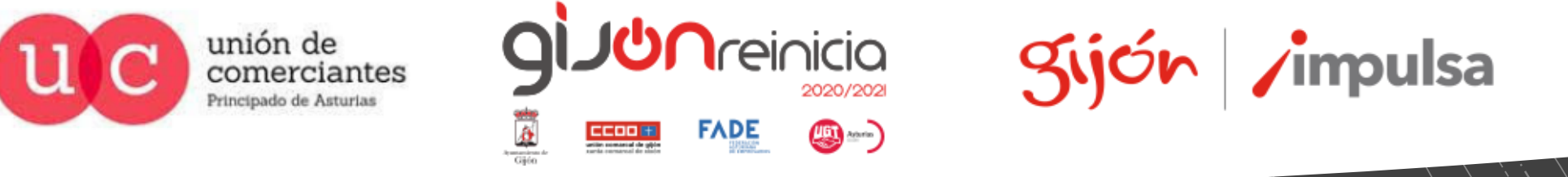

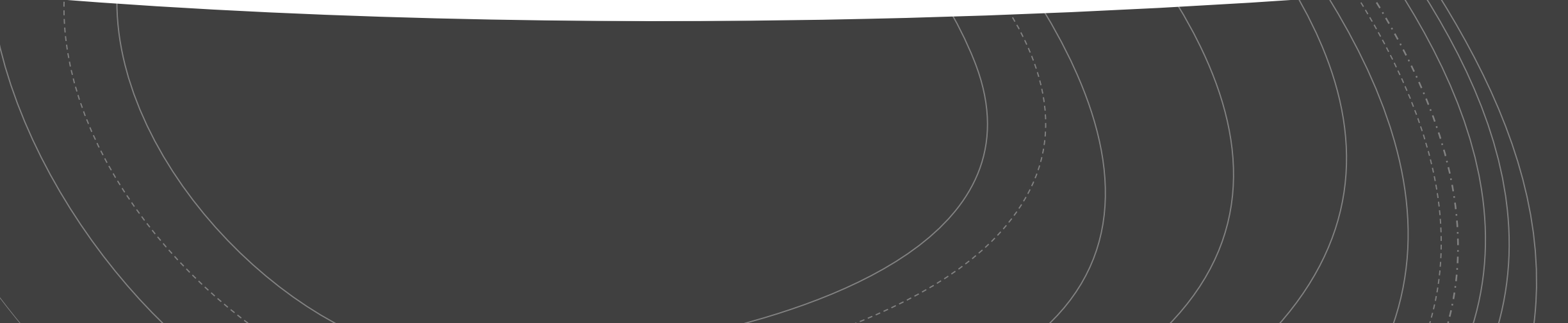